# Principles of Psychology PSY 1010 - 903 Fall 2012 Online

Instructor: Office: Office Hours: M & W 11:15-1:45 p.m. Lance Jones, M.A. 5040D University Hall

E-mail: La nce.Jones@utoledo.edu Office phone'. (419) 530-8485 Skype: lanced jones

# Required Text and Access:

• Instant Access for Aplia: Weiten, Wayne. (2010). Psychology: Themes and Variations  $(8<sup>th</sup>$  ed.). Instructions for purchasing this are on Blackboard in the Start Here link.

# Course Description and Goals:

This is a General Education Social Science Core course and there are no prerequisites. This course covers a broad survey of the various disciplines and content areas of psychology. For each area, you will be exposed to numerous theories, concepts, and findings. Because of the diversity within psychology, we will also spend time identifying the main themes and values that unify the field.

Psychology is quite different than many popular conceptions of psychology. One of the main goals for this course is for you to learn the basic content of psychology and, in the process, learn how that content applies to your life. You should be able to use your experience in this course to work toward the following goals:

- Describe psychological theories, principles and concepts relevant to the following topics: history and methods, physiology (biology of behavior, consciousness, perception), cognition (learning, thought, language), social, developmental, personality and psychopathology and its treatment.
- Describe how psychologists use the scientific method to research behavior and mental events, identifying strengths and limitations of different research methods.
- Identify the types of evidence that can (or cannot) support or refute cause-andeffect relationships.
- Practice recognizing psychological topics at different levels of analysis; cellular, individual, group/social, and cultural.
- Describe the advantages and disadvantages of psychological science compared to "common sense" knowledge; give examples of specific research findings that confirm or disconfirm "common sense."
- Use knowledge of psychological methods and findings to assess and crittcally evaluate popular sources of informatton, such as newspapers, lay periodicals, and the internet.
- Apply basic psychological principles to history, current events, and daily experiences.
- Recognize diversity, individual differences, and similarities tn a variety of contexts.
- Develop tolerance of ambiguity and appreciate the tentativeness of scientific evidence, as well as the complexity of many psychological explanations.
- Improve your abJhty to learn by reading and improve your abihty to study more effectively.
- Become a more critical thinker by practicing (a) verbal reasoning skills, (b) argument and persuasion analysis skills, (c) skills tn using or interpreting scientific methods, (d) skills in working with likelihood and uncertainty, and (e) decisionmaking and problem-solving skills.

# Websites and Hardware/Software Requirements

This course requires the use of a computer with an internet connection. If your personal computer fails, remember that you can use another computer. Computers are available across campus and can also be found in many public libraries.

**Blackboard.** Your starting point for your online course is Blackboard. You can find instructions on purchasing access to Aplia, this syllabus, and all of the course tasks on Blackboard. To go directly to blackboard, go to: http://blackboard.utdl.edu/ and enter your UTAD username and password, which is the username and password that you use for MyUT.

This course Is designed for students who have used Blackboard in the past. If you have not, please contact me to make sure that you are able to navigate the Blackboard course site. For assistance, you can access an FAQ for Blackboard here http://help.blackboard.com/student/index.htm but you will probably get a faster answer e-mailing me. lance.jones@utoledo.edu

Aplia. Aplia is a website that includes an e-textbook, videos, interactive learning activities, and homework questions. It is not part of Blackboard, and it is not part of the www.UToledo.edu webpages. You will create a Iogin and password when you first create an account and purchase access. Please note: Your UTad username and password are not the correct Iogin for Aplia, Aplia has a separate login and password that you create. Instructions on how to gain access to Aplia are on Blackboard under the "Start Here" link.

The majority of your study time this semester will be spent on the Aplia website. To go to Aplia directly, go to:http://www.aplia.com/ and enter the e-mail address and password that you entered when you created your CengageBrain/Aplia account.

Computer System Configuration Test on Aplia. You should be able to view all course materials with Internet Explorer, Safari, or Mozilla Firefox web browsers. The Aplia website includes a **Configuration Test**. When you first login, it will Lake you through a test to make sure that you can access the website. Follow the instructions carefully. If you need to, the website will help you identify and install any software that you need. If you run into technical problems, the Aplia website has support. Click the Support link at the upper right of your screen. Alternately, the ITHelpdesk on campus may be able to help you with software or hardware problems on campus computers.

IT Helpdesk. If you have any questions regarding your computer hardware or software, you will need to contact the ITHelpdesk, Nain Campus in Carlson Library, (419) 530-2400, ITHELPDESK@utoledo.edu, or online at http://www.utoledo.edu/it/CS/HelpDesk.html. There is also an FAQ for common computer questions online at http://www.utoledo.edu/it/FAQ/index.html.

 $2 \times 1$ 

 $\bar{\mathfrak{f}}$ 

#### Graded Portions of the Course

The graded portions of this course are on two websites. A master checklist for each Chapter is available on Blackboard. I recommend that you start each week by going to Blackboard first. The foflowing descriptions and instructions describe each graded portion of the course that you will find on Blackboard and Aplia.

Readings. Most of your work will be reading the e-text on the Aplia website, and this directly affects your performance on the graded assignments and exams. Students who do not read the text typically earn D's or F's. You are expected to read the assigned chapters. The Aplia assignments are designed to aid your understanding of the text, your ability to apply the psychological concepts in the text, and your ability to retain this information. You are strongly advised to complete readings and tasks in the order that they are suggested in the detailed checklists for each week (found on Blackboard).

The Aplia assignments are designed to quide your studies - not to replace reading the text. All parts of the text and Aplia that are identified in the chapter checklists may contribute to the exams.

 $\vee$  Videos, Figures, Graphs in the Text. The e-textbook has many figures, graphs, and some videos. Yes, you should pay attention to these! You should watch all of the videos identified in the checklists for assigned sections. The exams can contain questions from these. For figures and graphs, make sure that you understand how they tie to the text, and what the main point is that is demonstrated in the figure or graph. Usually, the captions help identify the main points. These are not graded directly, but they can help you score better on the exams and assignments.

Taking Notes. Yes! You should take notes! It can be tempting to read or click through the online materials passively (without taking notes). This Is not recommended. You may find that keeping a notebook or notepaper beside your computer is a useful tool for comparing the various components of the course. Some students take notes for online courses similar to a lecture. Other students write in their text, make notes in their text, or use highlighters. If you only use the e-text, you can still use a highlighter on Aplia. Simply drag over text and click the Highlight button that appears. The end of each chapter has a "Chapter Recap" where your highlighted passages will be listed. However you choose to integrate the different activities, it is a good idea to be active!

Aplia Assignments. Aplia assignments will contribute 200 points to your grade for the course. The asslgnments and due dates for each week are on your homepage on Aplia. Each chapter has a set of assignments, all of which are required and earn you points toward your final grade. The readings are not graded, but should be completed first. The assignments are graded. You are encouraged to use your book to explore each question fully before submitting your answers. Take your time. Do not treat Aplia assignments like web surfing! Concentrate and read everything before submitting an answer! Some items will be harder than others.

You may take each Aplla question three times. Your first attempt counts! If you score better on the second and third attempts, Aplia averages your grade. You cannot get a lower grade if you try again. Take all three versions of questions to help you study. Please use a calendar to schedule your work. The checklists on Blackboard are available to help you plan ahead. All Aplia assignments are due on Friday by 5:00 p.m. except for the first assignment, which is due Thursday 01/10/13 by 5:00 p.m. Assignments completed more than two weeks before a due date will not be accepted unless you ask permission to work ahead.

Your score on your top 15 Aplia assignments will be combined to calculate your overall percentage correct across the Aplia assignments. This percentage will be converted to 200 points toward your final grade. For example, if you have an 85% on Aplia, you earn 170 points toward your final grade.

**Exams.** Exams will contribute 400 points to your grade for the course. There will be 6 exams that you should take according to the master schedule. All 6 exams are worth 80 points each, with each exam covering two or three chapters (tests are not cumulative). All exams are required. There is no cumulative final. If you earn at least a 50% on all 6 exams, I will drop your lowest exam score. This means there are 400 points for exams (5 best exams @ 80 pts each).

You can take the exams at any time before the due date. Once you start an exam, you must finish within 50 minutes. Because of this, I strongly recommend that you prepare for them as you would an in-class, closed-book exam for a college course. You will not have time to look up all of the answers. All exams are on Blackboard under the Exams tab. You must complete an exam for the next exam to become visible. Note that the fifth exam is due before Thanksgiving Vacation!

If you have internet difficulties during an exam, you will be locked out. Please e-mail Lance immediately. You will receive instructions for continuing the exam.

**Discussions.** Discussions are available in the Discussion Boards link on your Blackboard course webpage. Discussion boards are graded. There are 45 Discussion points available, 3 per week. Posts are due each week, Friday at 5:00 p.m. The rubric for discussion board grading is as follows:

- 3 pts: Posts comments, questions, or answers that apply to the week's topics and show understanding of the content in the text. Keeps posts in threads by topic.
- 1-2 pts: Posts comments, questions, or answers that apply to the week's topics but do not show an understanding of the content in the text. Posting Friday evening earns no more than 2 points. Creating a new thread when another thread already covers your topic will result in 1 point instead of 3!
- .5 pts: Posts are tangential or irrelevant. Posts with poor sentence structure, spelling, or grammar, regardless of content.
- 0 pts: No posts

t.

-5 pts: Posting flames, spam, advertisements, or showing a lack of respect for other board users,

You can subscribe to threads on Discussion boards so that you get an e-mail when others post to the same discussion. Also, if I get an e-mail question that may  $\overline{\mathbb{R}}$ 

l

help the rest of the class, I post the question and my answer in the discussion boards. These are our main area for interacting with one another, so I urge you to use them.

I strongly advise you to use the discussion boards to ask questions about the chapters, Aplia questions, or about how the topics for the week apply in your life. Keep in mind that you cannot post answers or ask for answers to Aplia questions or exam questions. This is cheating and may result in an F for the course.

Please remember to be courteous, respectful, and to use full sentences with proper grammar. This is a college course and our discussion board is our course gathering place. The UT Student Code of Conduct applies to online courses.

Syllabus Quiz on Blackboard. There is a 5 point quiz on Blackboard in the Start Here folder. Be sure to take it!

**Extra Credit Assignments on Blackboard.** There are various extra credit assignments available in the chapter folders on Blackboard. These are not labeled as extra credit. They are mostly quizzes over Blackboard videos or slideshows. They are not required. Up to 13 points from these assignments can be included in your grade as extra credit. The assignments vary from chapter to chapter. Some include submitting questionnaires, filling out surveys, watching movies, or taking small quizzes. These points are typically easy to obtain, and are deslgned to make sure you are actively participating in the course and accessing Blackboard.

Other extra credit options are posted on Blackboard in the Extra Credit link. Your time is probably best spent completing the scheduled portions of the course. It is extremely important that you keep up to date and communicate with me immediately If you are struggling. There is no need for any student to struggle with a topic alone. Please e-mail me immediately if you have any questions or problems,

Grading Scale. The following 650 pt scale will be used to calculate grades. The 5 top exams contribute 400 points, and the 15 top Aplia chapter assignments contribute 200 points. Discussions contribute 45 points, and the syllabus quiz contributes 5 points.

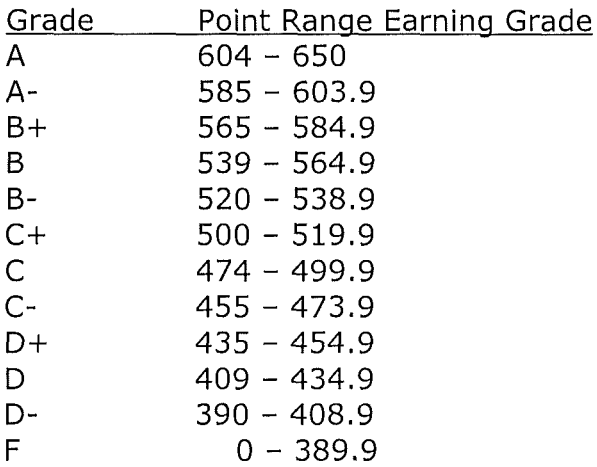

**Procrastination.** Don't procrastinate!! Please schedule time to work on this course. I strongly recommend that you set aside time as you would for attending a lecture-based course. Keeping a schedule will help you manage the tasks, pace your learning, and help you retain the most information from your experience.

Academic Integrity. Individual assignments should reflect your personal abilities, competencies, and efforts. Cheating (using or attempting to use unauthorized materials in an academic exercise), fabrication (falsifying or inventing information), facilitating academic dishonesty (helping or attempting to help another commit an act of academic dishonesty), and plagiarism (representing the words or ideas of another as your own) will not be tolerated. Read UT's policy on academic integrity for further information. Please complete all work as instructed. Copying discussion posts, using websltes without citation, or otherwise posting unattnbuted material that is not your original creation is plagiarism.

### Academic Accommodations

The University will make reasonable academic accommodations for students with documented disabilities. Students should contact the Office of Academic Access (Rocket Hall 1820; 419.530.4981; officeofacademicaccess@utoledo.edu) as soon as possible for more information and/or to initiate the process for accessing academic accommodations.

 $\left\{ \right.$ 

# Course Schedule

 $\langle$ 

There is a link on Blackboard for each exam's materials. You will find these to the left of the screen, in the course menu. If the course menu is not visible, click the small arrow in the center of the screen on the left. The link for each exam's materials includes a detailed schedule at the top of the page and folders for each chapter. Each chapter folder has checklists, notes, and other materials to help you through the week. Some of these are the extra credit assignments. Additionally, when you log into Aplia, the home page shows each week's readings and assignments. Below is an overview of the semester's schedule.

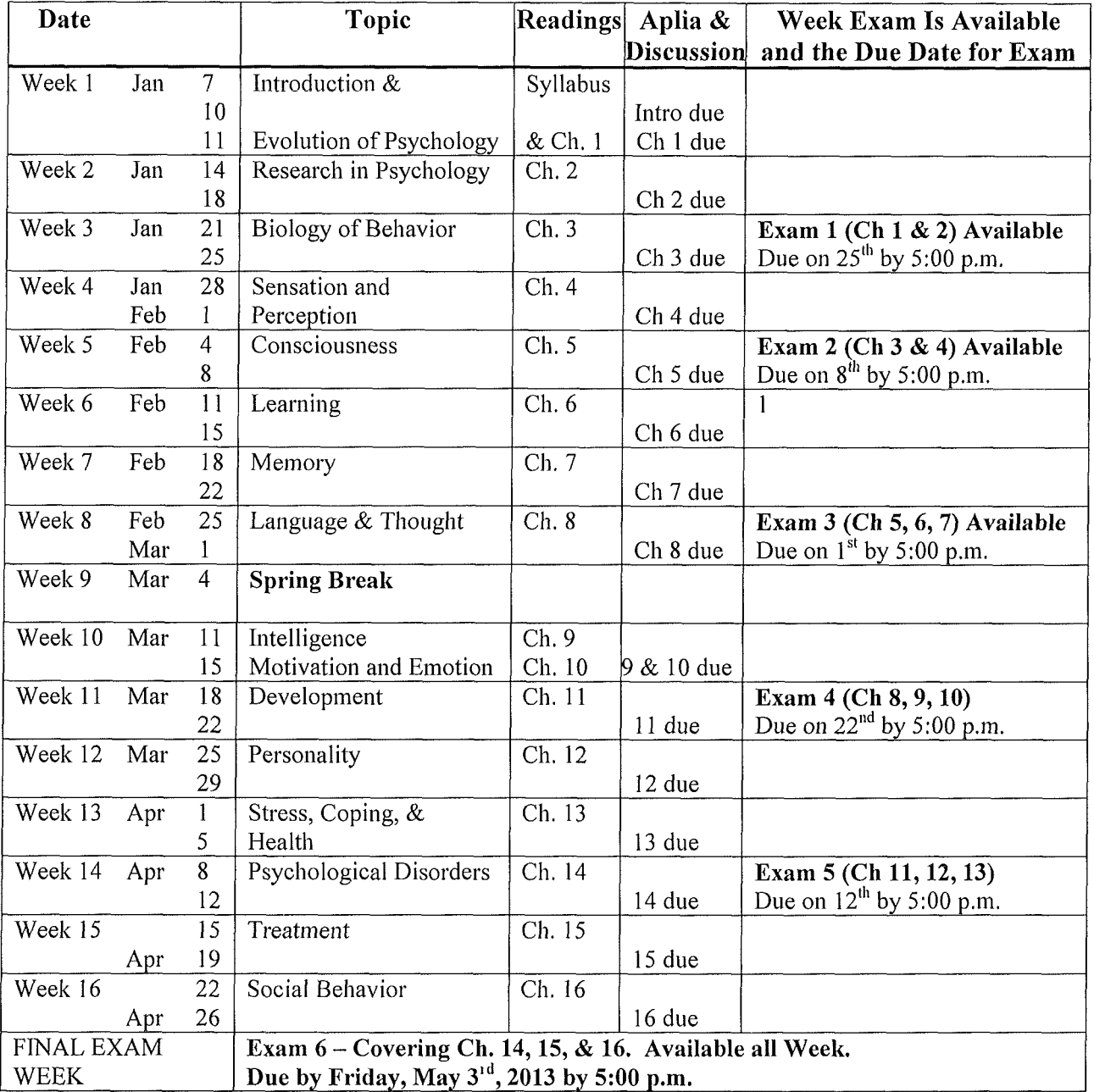